Data Model Oracle Banking Digital Experience Patchset Release 22.2.3.0.0

Part No. F72987-01

February 2024

# ORACLE

Data Model February 2024

Oracle Financial Services Software Limited Oracle Park Off Western Express Highway Goregaon (East) Mumbai, Maharashtra 400 063 India Worldwide Inquiries: Phone: +91 22 6718 3000 Fax:+91 22 6718 3001

www.oracle.com/financialservices/

Copyright © 2006, 2024, Oracle and/or its affiliates. All rights reserved.

Oracle and Java are registered trademarks of Oracle and/or its affiliates. Other names may be trademarks of their respective owners.

U.S. GOVERNMENT END USERS: Oracle programs, including any operating system, integrated software, any programs installed on the hardware, and/or documentation, delivered to U.S. Government end users are "commercial computer software" pursuant to the applicable Federal Acquisition Regulation and agency-specific supplemental regulations. As such, use, duplication, disclosure, modification, and adaptation of the programs, including any operating system, integrated software, any programs installed on the hardware, and/or documentation, shall be subject to license terms and license restrictions applicable to the programs. No other rights are granted to the U.S. Government.

This software or hardware is developed for general use in a variety of information management applications. It is not developed or intended for use in any inherently dangerous applications, including applications that may create a risk of personal injury. If you use this software or hardware in dangerous applications, then you shall be responsible to take all appropriate failsafe, backup, redundancy, and other measures to ensure its safe use. Oracle Corporation and its affiliates disclaim any liability for any damages caused by use of this software or hardware in dangerous applications.

This software and related documentation are provided under a license agreement containing restrictions on use and disclosure and are protected by intellectual property laws. Except as expressly permitted in your license agreement or allowed by law, you may not use, copy, reproduce, translate, broadcast, modify, license, transmit, distribute, exhibit, perform, publish or display any part, in any form, or by any means. Reverse engineering, disassembly, or decompilation of this software, unless required by law for interoperability, is prohibited.

The information contained herein is subject to change without notice and is not warranted to be error-free. If you find any errors, please report them to us in writing.

This software or hardware and documentation may provide access to or information on content, products and services from third parties. Oracle Corporation and its affiliates are not responsible for and expressly disclaim all warranties of any kind with respect to third-party content, products, and services. Oracle Corporation and its affiliates will not be responsible for any loss, costs, or damages incurred due to your access to or use of third-party content, products, or services.

## **Table of Contents**

| 1. | Preface       |                                 |     |  |  |  |  |
|----|---------------|---------------------------------|-----|--|--|--|--|
|    | 1.1           | Intended Audience               | 1–1 |  |  |  |  |
|    | 1.2           | Documentation Accessibility     | 1–1 |  |  |  |  |
|    | 1.3           | Access to Oracle Support        | 1–1 |  |  |  |  |
|    | 1.4 Structure |                                 | 1–1 |  |  |  |  |
|    | 1.5           | Related Information Sources     | 1–1 |  |  |  |  |
| 2. | Intr          | oduction                        | 2–1 |  |  |  |  |
| 3. | Pre           | requisite                       | 3–1 |  |  |  |  |
| 4. | Cre           | ating Data Model and ER diagram | 4–1 |  |  |  |  |

# 1. Preface

### 1.1 Intended Audience

This document is intended for the following audience:

- Customers
- Partners

## 1.2 **Documentation Accessibility**

For information about Oracle's commitment to accessibility, visit the Oracle Accessibility Program website at <a href="http://www.oracle.com/pls/topic/lookup?ctx=acc&id=docacc">http://www.oracle.com/pls/topic/lookup?ctx=acc&id=docacc</a>.

## 1.3 Access to Oracle Support

Oracle customers have access to electronic support through My Oracle Support. For information, visit

http://www.oracle.com/pls/topic/lookup?ctx=acc&id=info or visit

http://www.oracle.com/pls/topic/lookup?ctx=acc&id=trs if you are hearing impaired.

#### 1.4 Structure

This manual is organized into the following categories:

Preface gives information on the intended audience. It also describes the overall structure of the User Manual.

The subsequent chapters describes following details:

- Introduction
- Preferences & Database
- Configuration / Installation.

#### 1.5 <u>Related Information Sources</u>

For more information on Oracle Banking Digital Experience Patchset Release 22.2.3.0.0, refer to the following documents:

Oracle Banking Digital Experience Installation Manuals

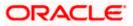

Preface

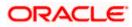

# 2. Introduction

This document describes the reverse engineering methodology to get the OBDX Data Model for a given business **purpose**. A given business purpose could vary from report generation to data extraction to extending OBDX application functionality.

.

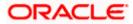

# 3. Prerequisite

Following is the prerequisite for generating OBDX data Model

- a. OBDX schema This can be any testing schema created using OBDX installer.
- b. Oracle SQL Developer Data Modeler Ensure you have installed the Oracle SQL Developer Data model in your local system. Refer further Oracle documentation for download and install instructions. <u>http://www.oracle.com/technetwork/developer-tools/datamodeler/downloads/index.html</u>

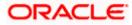

# 4. Creating Data Model and ER diagram

1. Open the Oracle SQL Developer Data modeler

|                                                                                                    | oftwares > datamodeler            |                                        |                            |                        | 🗸 👸 🔎 Search ເ  | latamodeler |
|----------------------------------------------------------------------------------------------------|-----------------------------------|----------------------------------------|----------------------------|------------------------|-----------------|-------------|
| →  →  ↑  →  →  →  →  →  →  →  →  →  →  →  →  →                                                      | Name                              | Y Data modified                        | Tune                       | Size                   | y Search o      |             |
| 🛃 avsakpal<br>💻 This PC                                                                             |                                   | Date modified                          | Туре                       | Size                   |                 |             |
| Dis PC                                                                                              | datamodeler                       | 12/5/2020 3:14 PM<br>12/5/2020 3:14 PM | File folder<br>File folder |                        |                 |             |
| Desktop                                                                                             | datamodeler<br>dropins            | 12/5/2020 3:14 PM                      | File folder                |                        |                 |             |
| Documents                                                                                           | dvt                               | 12/5/2020 3:14 PM                      | File folder                |                        |                 |             |
| Downloads                                                                                           | equinox                           | 12/5/2020 3:14 PM<br>12/5/2020 3:14 PM | File folder<br>File folder |                        |                 |             |
| h Music                                                                                             | ide                               | 12/5/2020 3:14 PM                      | File folder                |                        |                 |             |
| Pictures                                                                                            | 📕 jdbc                            | 12/5/2020 3:14 PM                      | File folder                |                        |                 |             |
| Videos System (C:)                                                                                  | jdev                              | 12/5/2020 3:14 PM                      | File folder                |                        |                 |             |
| Data (D:)                                                                                           | jdk<br>jib                        | 12/5/2020 3:14 PM<br>12/5/2020 3:14 PM | File folder<br>File folder |                        |                 |             |
| SMfeDeepRem                                                                                         | module                            | 12/5/2020 3:14 PM                      | File folder                |                        |                 |             |
| 🔜 apache                                                                                            | modules                           | 12/5/2020 3:14 PM<br>12/5/2020 3:14 PM | File folder<br>File folder |                        |                 |             |
| docker                                                                                              | netbeans<br>rdbms                 | 12/5/2020 3:14 PM                      | File folder                |                        |                 |             |
| Hyper-V                                                                                             | sleepycat                         | 12/5/2020 3:14 PM                      | File folder                |                        |                 |             |
| itr                                                                                                 | sqldeveloper                      | 12/5/2020 3:14 PM                      | File folder                |                        |                 |             |
| Oracle                                                                                              | svnkit                            | 12/5/2020 3:14 PM<br>10/9/2020 7:12 AM | File folder<br>Application | 84 KB                  |                 |             |
| softwares                                                                                           | icon.png                          | 10/9/2020 7:12 AM                      | PNG File                   | 15 KB                  |                 |             |
| apache-maven-3.6.2                                                                                  |                                   |                                        |                            |                        |                 |             |
| datamodeler                                                                                         |                                   |                                        |                            |                        |                 |             |
| eclipse<br>ems 1 item selected 83.6 KB                                                              | ~                                 |                                        |                            |                        |                 | BEE         |
|                                                                                                    |                                   |                                        |                            |                        |                 |             |
| Cut                                                                                                 | 👃 📑 🗙 🛋 📜 🖏 New item              | s • 🚩 🕞 Edit                           | Select all                 |                        |                 |             |
| cess Paste Paste shortcut b                                                                         | ove Copy Delete Rename New folder |                                        | Invert selection           |                        |                 |             |
| Clipboard                                                                                           | Organize New                      | Open                                   | Select                     |                        |                 |             |
| → ~ ↑ 📙 → This PC → Data (D:) → se                                                                  |                                   |                                        |                            |                        | ע ט ג⊂ Search o | latamodeler |
| avsakpal 🗾 This PC                                                                                  | ^ Name                            | Date modified                          | Туре                       | Size                   |                 |             |
| 3D Objects                                                                                          |                                   |                                        |                            |                        |                 |             |
| Desktop                                                                                             |                                   | ORACL                                  | e:                         |                        |                 |             |
| Documents                                                                                           |                                   |                                        |                            |                        |                 |             |
| Downloads                                                                                           |                                   | SQL DEVELOP                            | PER                        |                        |                 |             |
| Music                                                                                               |                                   |                                        |                            |                        |                 |             |
| Pictures                                                                                            |                                   |                                        |                            |                        |                 |             |
| Videos                                                                                              | Loading                           |                                        |                            |                        |                 |             |
| System (C:)                                                                                         |                                   |                                        |                            |                        |                 |             |
| Data (D:)                                                                                           |                                   |                                        |                            | Version 20.3.0         |                 |             |
| SMfeDeepRem                                                                                         |                                   |                                        |                            |                        |                 |             |
| apache                                                                                              |                                   |                                        |                            |                        |                 |             |
| docker                                                                                              |                                   |                                        |                            | reserved.              |                 |             |
| Hyper-V                                                                                             | rdbms                             | 12/5/2020 3:14 PM                      | File folder                |                        |                 |             |
| itr                                                                                                 | sleepycat                         | 12/5/2020 3:14 PM                      | File folder                |                        |                 |             |
| obp                                                                                                 | sqldeveloper<br>svnkit            | 12/5/2020 3:14 PM<br>12/5/2020 3:14 PM | File folder<br>File folder |                        |                 |             |
| Oracle                                                                                              | datamodeler.exe                   | 10/9/2020 7:12 AM                      | Application                | 84 KB                  |                 |             |
| softwares                                                                                           | icon.png                          | 10/9/2020 7:12 AM                      | PNG File                   | 15 KB                  |                 |             |
| apache-maven-3.6.2                                                                                  |                                   |                                        |                            |                        |                 |             |
|                                                                                                    |                                   |                                        |                            |                        |                 |             |
| datamodeler                                                                                         |                                   |                                        |                            |                        |                 |             |
| eclipse<br>ems 1 item selected 83.6 KB                                                              | •                                 |                                        |                            |                        |                 | 8=          |
|                                                                                                    |                                   |                                        |                            |                        |                 | _           |
| cle SQL Developer Data Modeler<br>Edit <u>V</u> iew Tea <u>m T</u> ools <u>W</u> indow <u>H</u> elp |                                   |                                        |                            |                        |                 | - 0         |
|                                                                                                    |                                   |                                        |                            |                        |                 |             |
| er ×                                                                                                |                                   |                                        |                            | Vorrig 20              | Navigator       | ×           |
| Logical Model     Multidimensional Models []                                                        | SQL Developer Data Modeler        |                                        |                            | VC/51011. 20           |                 |             |
| Relational Models [1]   Relational_1                                                                |                                   |                                        |                            |                        |                 |             |
|                                                                                                    | Designs                           | Get                                    | ting Started               |                        |                 |             |
| (iii) Data Types Model     (iii) Process Model     (iii) Business Information                       |                                   |                                        |                            |                        |                 |             |
| Change Requests [] Change Requests [] Sensitive Types []                                            | Recent Default Designs Directory  |                                        |                            | nformation Tutorials D | )emos           |             |
| - By TSDP Policies []                                                                               | Select Dir                        | rectory                                | aining                     |                        |                 |             |
|                                                                                                    |                                   |                                        | acle VirtualBox Applia     | ance                   |                 |             |
|                                                                                                    |                                   | Do                                     | cker Images                |                        |                 |             |
|                                                                                                    |                                   | Or                                     | acle Database XE           |                        |                 |             |
|                                                                                                    |                                   |                                        |                            |                        |                 |             |
|                                                                                                    |                                   |                                        |                            |                        |                 |             |
|                                                                                                    |                                   |                                        |                            |                        |                 |             |
|                                                                                                    |                                   |                                        |                            |                        |                 |             |
| _                                                                                                   |                                   |                                        |                            |                        |                 |             |
|                                                                                                    | n - source                        | 0-1                                    |                            |                        | ~               |             |
| Mess                                                                                                | ages - Log                        | 0.1                                    | TI-                        |                        | ×.              |             |
| Mess                                                                                                |                                   |                                        | l-                         |                        | × 2             |             |
| Mess                                                                                                | ages - Log                        |                                        |                            |                        |                 |             |
| Mess                                                                                                | ages - Log                        |                                        |                            |                        | ×.              |             |

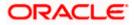

| 🖷 Oracle SQL Developer Data Mode                   | ler : Welcome Page                                         |                                              | _         | o >                | × |
|----------------------------------------------------|------------------------------------------------------------|----------------------------------------------|-----------|--------------------|---|
| Eile Edit View Team Tools                          | Window Help                                                |                                              |           |                    |   |
| Den Ctri-O                                         |                                                            |                                              |           |                    |   |
| Close Ctri-W                                       | Welcome Page ×                                             |                                              | Navigator | *                  |   |
| Save Ctrl-S<br>Ctrl-S<br>Save As Ctrl+Alt+Shift-S  | SQL Developer Data Modeler                                 | Version: 20.3.0.283.0710                     |           |                    |   |
| [mport                                             | DDL File Ctrl+Shift-D                                      |                                              |           |                    |   |
| Export                                             | VAR File Ctrl+Shift-V<br>From Microsoft XMLA Ctrl+Shift-A  | Getting Started                              |           |                    |   |
| Reports<br>Page Setup Ctri-9                       | ERwin 4.1 File     ERwin 7.3 File                          |                                              |           |                    |   |
| Page Setup Ctrl-G<br>Print Ctrl-P<br>Print Diagram | Data Dictionary Ctri+Shift-B                               | Get a Database Information Tutorials Demos   |           |                    |   |
| Recent Designs                                     | Magazele Designer Model Select Directory                   |                                              |           |                    |   |
| Exit Alt-F4                                        | Data Modeler Design Ctri+Shift-W      Domains Ctri+Shift-M | Oracle VirtualBox Appliance<br>Docker Images |           |                    |   |
|                                                    |                                                            | Grade Database XE                            |           |                    |   |
|                                                    | Welcome Page                                               | Deleted Teels                                |           |                    |   |
|                                                    | Messages - Log                                             | ×                                            |           |                    |   |
|                                                    | 2020-12-05 16:39:49 - Building Diegramm                    |                                              |           |                    |   |
|                                                    |                                                            |                                              |           |                    |   |
| 🔳 २ म 💁                                            | <u> </u>                                                   | <u> </u>                                     |           | 44 PM<br>/5/2020 🛛 | Ð |

2. Click on File -> Import -> Data dictionary

|                                                                    | 📑 Data Dictionary Import Wizard |                 |                                                                                   |             | ×               |      |
|--------------------------------------------------------------------|---------------------------------|-----------------|-----------------------------------------------------------------------------------|-------------|-----------------|------|
| s [1]<br>httled_1<br>D Logical Model<br>Multidimensional Models [] |                                 |                 | Select database connection to connect<br>If the list is empty use the "Add" butto |             |                 | ator |
| Relational Models [1]                                              | 1. Connect to Database.         | Connection Name | Connect                                                                           | ion Details |                 |      |
| Domains [1]<br>Data Types Model<br>Process Model                   | 2. Select Schema/Database.      |                 |                                                                                   |             |                 |      |
| Business Information<br>Change Requests []                         | 3. Select Objects to Import.    |                 |                                                                                   |             |                 |      |
| Sensitive Types []<br>TSDP Policies []                             | 4. Generate Design.             |                 |                                                                                   |             |                 |      |
|                                                                    |                                 |                 |                                                                                   |             |                 |      |
|                                                                    |                                 |                 |                                                                                   |             |                 |      |
|                                                                    |                                 |                 |                                                                                   |             |                 |      |
|                                                                    |                                 |                 |                                                                                   |             |                 |      |
|                                                                    |                                 |                 |                                                                                   |             |                 |      |
|                                                                    |                                 |                 |                                                                                   |             |                 |      |
|                                                                    |                                 | Add Rema        | Import Export                                                                     | Properties  | Test Connection |      |
|                                                                    |                                 |                 | Next > Einish                                                                     | Gancel      | Help            |      |
|                                                                    |                                 |                 |                                                                                   |             |                 |      |

3. Click Add

| Border (I)       Image: Second Podds (I)         Image: Second Podds (I)       Image: Second Podds (I)         Image: Second Podds (I)       Image: Second Podd (I)         Image: Second Podds (I)       Image: Second Podd (I)         Image: Second Podd (I)       Image: Second Podd (I) |                                                                                                    | 🖶 Data Dictionary Imp                            | port Wizard    |                                                                                                    | ator × 🖬 |
|----------------------------------------------------------------------------------------------------|----------------------------------------------------------------------------------------------------|--------------------------------------------------|----------------|----------------------------------------------------------------------------------------------------|----------|
| Bit-@ Calebook_1     1. Contect to Database       Bit-@ Calebook_1     1. Contect to Database       Bit-@ Calebook_1     2. Solied Schema/Data       Bit-@ Calebook_1     3. Solied Collects to Int       Bit-@ Calebook_1     3. Solied Collects to Int       Bit-@ Calebook_1     3. Solied Collects to Int       Bit-@ Calebook_1     3. Solied Collects to Int       Bit-@ Calebook_1     4. Operande Design                                                                                                    | Designs [1]     Untitled_1     Orgical Model     Will dogical Model     Will dimensional Models []                                                                                | •=                                               |                |                                                                                                    | ×        |
|                                                                                                    | ⊕ -      ⊕ Relational_1     ⊕ -      ⊕ Data Types Model     ⊕ -      ⊕ Process Model     ⊕ -      ⊕ Business Information     ⊡ Change Requests []     ←      ⊕ Sensitive Types [] | 2. Select Schema/Dati<br>3. Select Objects to Im |                | User Info Proxy User Authentication Type Default  Username Bassword Connection Type Basac Dotatal, Advanced Hostingne Occahoot Pott 1521 Occaho Editory Dotatal Dotatal Dotata |          |
| Status :<br><u>Utp</u> Save Ger Test Concet Cancet<br><u>Add Benove Import Doort Dropertes TestConnection</u>                                                                                                    |                                                                                                    |                                                  | Help           |                                                                                                    |          |
| < Back Bext> Brish Cancel Heb                                                                                                    |                                                                                                    |                                                  | < <u>B</u> ack | ] Next > ] Brish ] Gancel                                                                                                    | ttelp    |

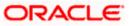

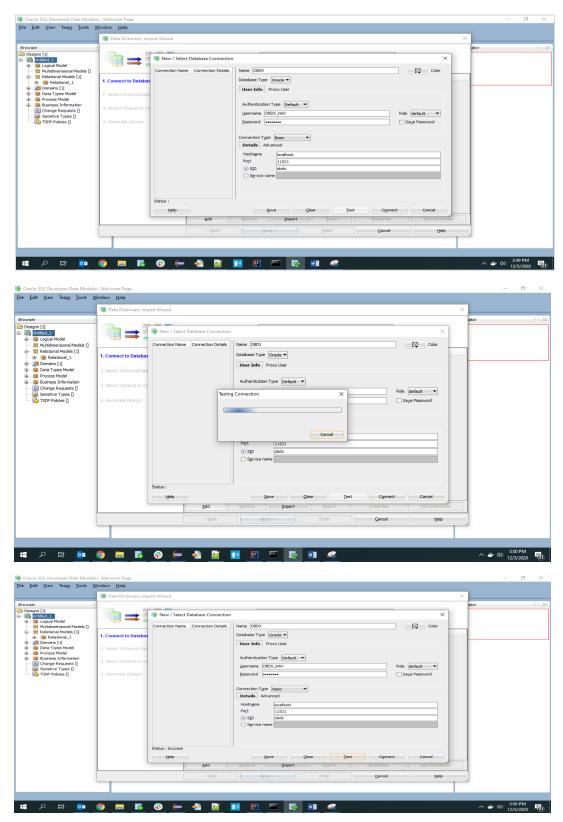

4. Provide the schema details and Test the connection

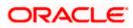

5. If connection is successful click Connect

| Browser       Competencial       Image: Competencial Competencial Compet | × |
|----------------------------------------------------------------------------------------------------|---|
|                                                                                                    |   |
| ab data for shorts [1]         Converse [1]           - @ Data Types Model         2. Select Schemas/Database.           - @ Data Types Model         2. Select Schemas/Database.           - @ Datamase Kinatan                                                                                                    |   |
| Grange Requests [] 3. Select Objects to Import     Select Yese []                                                                                                    |   |
| Sendber Types []     d. Generate Design                                                                                                    |   |
|                                                                                                    |   |
|                                                                                                    |   |
|                                                                                                    |   |
|                                                                                                    |   |
|                                                                                                    |   |
|                                                                                                    |   |
|                                                                                                    |   |
|                                                                                                    |   |
| Add Remove Import Export Properties Itest Connection                                                                                                    |   |
| < Sad. Spect > Drubh Cancel Help                                                                                                    |   |

6. Select the newly created connection and click Next

|                                                             | 📑 Data Dictionary Import Wizard | ×                                                                                            |
|-------------------------------------------------------------|---------------------------------|----------------------------------------------------------------------------------------------|
| r<br>jns [1]<br>jntitled_1<br>jjp Logical Model             | i <b>*:</b> = ::::              | Select the schemaldatabase you wish to import_                                               |
| Multidimensional Models []<br>Relational Models [1]         | 1. Connect to Database.         | Selected Schema                                                                              |
| Domains [1]                                                 | 2. Select Schema/Database.      | APPQOSSYS AUGY'S CTXSYS                                                                      |
| Process Model<br>Business Information<br>Change Requests [] | 3. Select Objects to Import.    | DISPAUSER<br>DISPAUSER<br>DISPAUSE                                                           |
| Sensitive Types []<br>TSDP Policies []                      | 4. Generate Design.             | DVF<br>DVSYS                                                                                 |
|                                                             |                                 | GS975 GSMADMIN_DHTENNAL GSMAATUSER                                                           |
|                                                             |                                 | GSMJER<br>LBACSYS<br>MCDATA                                                                  |
|                                                             |                                 | MDSYS<br>OBDX_TAU                                                                            |
|                                                             |                                 | ORX_IAU_VPEND     ORX_IAU_VPENP     ORX_IAU_VPENP     ORX_IAU_VPENP                          |
|                                                             |                                 | OBDY_OPSS                                                                                    |
|                                                             |                                 | Filter: All Selected Options                                                                 |
|                                                             |                                 | Relational_1         Swap Target Model         Oracle Database 12cR2         Compare Mapping |
|                                                             |                                 | < Back Next > Enich Cancel Help                                                              |

7. Select the required schema and click 'Next'. All the schema objects will be listed.

|                                                      | 📑 Data Dictionary Import Wizard |                   |                              |                            | >                                | ×     |
|------------------------------------------------------|---------------------------------|-------------------|------------------------------|----------------------------|----------------------------------|-------|
| wser<br>Designs [1]<br>Dintitled_1                   | • = ::::                        |                   | Select the objects           | you wish to import.        |                                  | iator |
| Multidimensional Models []     Relational Models [1] |                                 | Selected          | Scher                        |                            | Object Name                      |       |
| Relational 1                                         | 1. Connect to Database.         | Juccus            | OBDX NAV                     |                            | EXDEAL TRANSACTION               |       |
| Domains [1]                                          |                                 | -                 | OBDX_NAV                     |                            | TRANSACTION                      |       |
| Data Types Model                                     | 2. Select Schema/Database.      |                   | OBDX_NAV                     | DIGX_AP_NOM                | FIN_FILE_TXN                     | -     |
| Process Model                                        |                                 |                   | OBDX_NAV                     |                            | FIN_REC_TXN                      |       |
| Business Information                                 | 3. Select Objects to Import.    |                   | OBDX_NAV                     |                            | ER_TRANSACTION                   |       |
| Change Requests []                                   | 5. select objects to import.    |                   | OBDX_NAV                     |                            | EE_TRANSACTION                   |       |
| Sensitive Types []                                   |                                 |                   | OBDX_NAV                     | DIGX_AP_PAY                |                                  |       |
| TSDP Policies []                                     | 4. Generate Design.             |                   | OBDX_NAV                     |                            | MENT_TRANSACTION                 |       |
| · ·                                                  |                                 |                   | OBDX_NAV<br>OBDX_NAV         |                            | MENT_TXN_HIST<br>ORD_TRANSACTION |       |
|                                                      |                                 |                   | OBDX_NAV                     |                            | ORD_TXN_HIST                     |       |
|                                                      |                                 |                   | OBDX_NAV                     | DIGX_AP_RU                 |                                  |       |
|                                                      |                                 |                   | OBDX_NAV                     | DIGX_AP_RUL                |                                  |       |
|                                                      |                                 |                   | OBDX_NAV                     | DIGX_AP_RUL                | E_RULE_CRITERIA_REL              |       |
|                                                      |                                 |                   | OBDX_NAV                     | DIGX_AP_STA                | TUS_ACTION_MAP                   |       |
|                                                      |                                 |                   | OBDX_NAV                     |                            | DE_TRANSACTION                   |       |
|                                                      |                                 |                   | OBDX_NAV                     | DIGX_AP_TRA                |                                  |       |
|                                                      |                                 |                   | OBDX_NAV                     |                            | _APPROVAL_HISTORY                |       |
|                                                      |                                 |                   | OBDX_NAV                     |                            | _APR_HISTORY_HIST                |       |
|                                                      |                                 |                   | OBDX_NAV<br>OBDX_NAV         | DIGX_AP_TXN<br>DIGX_AP_TXN |                                  |       |
|                                                      |                                 |                   | OBDX_NAV                     |                            | PROCESS ERROR                    | -     |
|                                                      |                                 | Tables Views U    | sers Roles Directori         |                            | Materialized View Logs           |       |
|                                                      |                                 | Contexts Clusters |                              | nonyms Tablespaces         | Temp Tablespaces                 |       |
|                                                      |                                 |                   |                              | Undo Tablespaces           | Temp Teorespeces                 |       |
|                                                      |                                 | Filter:           | Stored Procedures   Parceons | Choo recreptices           |                                  |       |
|                                                      |                                 | < Back            | Next >                       | nish Cancel                | Help                             |       |

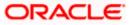

- . <u>File Edit View Team Tools Window H</u>elp 📑 Data Dictionary Import Wizard х ∎ = = Select the objects you wish to import. Object Name DIGK\_FI\_NATNL\_CRANG\_COOE\_TYPE DIGK\_FL\_SENDERLET\_OUM\_FILE DIGK\_FL\_SENDERLET\_OUM\_FILE DIGK\_FL\_SENDERLET\_OUM\_FILE DIGK\_FL\_SENDERLET\_DIGMESTIC DIGK\_FL\_SENDERLET\_DIGMESTIC DIGK\_FL\_SENDERLET\_DIGMESTIC DIGK\_FL\_SENDERLET\_DIGMESTIC DIGK\_FL\_SENDERLET\_DIGMESTIC DIGK\_FL\_SENDERLET\_DIGMESTIC DIGK\_FL\_SENDERLET\_DIGMESTIC DIGK\_FL\_SENDERLET\_DIGMESTIC DIGK\_FL\_SENDERLET\_DIGMESTIC DIGK\_FL\_SENDERLET\_SENDERLET\_DIGMESTIC DIGK\_FL\_SENDERLET\_SENDERLET\_DIGMESTIC DIGK\_FL\_SENDERLET\_SENDERLET\_DIGMESTIC DIGK\_FL\_SENDERLET\_SENDERLET\_DIGMESTIC DIGK\_FL\_SENDERLET\_SENDERLET\_SENDERLET\_DIGMESTIC DIGK\_FL\_SENDERLET\_SENDERLET\_SEN 1. Connect to Database. OBDX\_NAV OBDX\_NAV OBDX\_NAV OBDX\_NAV OBDX\_NAV OBDX\_NAV OBDX\_NAV OBDX\_NAV OBDX\_NAV Schema Selected 2. Select Schema/Database 3. Select Objects to Import ~ OBDX\_NAV OBDX\_NAV OBDX\_NAV OBDX\_NAV OBDX\_NAV OBDX\_NAV OBDX\_NAV OBDX\_NAV OBDX\_NAV OBDX\_NAV OBDX\_NAV OBDX\_NAV OBDX\_NAV OBDX\_NAV OBDX\_NAV OBDX\_NAV OBDX\_NAV OBDX\_NAV Directories Synonym ed View Logs Tables Conte Views Types Dimensions Types < Back Next > Cancel Help 📲 🔎 🖽 📴 🥥 🥽 🖏 😌 🖨 🎽 🔃 🖼 💀 🥵 🖷 🦃 へ ⇒ Φ») <sup>3:57 PM</sup> 12/5/2020 **1**21
- 8. Select the entities( tables ) that are to be used in ER diagram

#### 9. Click 'Next'

| 🏶 Oracle SQL Developer Data Modele                                                                            |                                 |                                                                                                    |       | - 0 >        | ×   |
|----------------------------------------------------------------------------------------------------|---------------------------------|----------------------------------------------------------------------------------------------------|-------|--------------|-----|
| Eile Edit View Team Iools V                                                                                   | ⊻indow <u>H</u> elp             |                                                                                                    | _     |              |     |
|                                                                                                    | 📑 Data Dictionary Import Wizard | ×                                                                                                    | (     |              |     |
| Browser                                                                                                    |                                 | View summary and generate Oracle SQL Developer Data Modeler design.                                                   | ator  | ×            |     |
| 😸 Multidimensional Models []<br>😫 Relational Models [1]<br>                                                   | 1. Connect to Database.         | Database Name: Oracle<br>Database Version: Oracle Database 12: Standard Edition Release 12.2.0.1.0 - 64bit Production |       |              |     |
| 10 - 11 Domains [1]     11 Data Types Model     10 - 10 Process Model                                         | 2. Select Schema/Database.      | DB Objects that will be imported:<br>TABLE 14                                                                         |       |              |     |
| Generation     Generation     Generation     Generation     Generation     Generation     Generative Types [] | 3. Select Objects to Import.    |                                                                                                    |       |              |     |
| TSDP Policies []                                                                                              | 4. Generate Design.             |                                                                                                    |       |              |     |
|                                                                                                    |                                 |                                                                                                    |       |              |     |
|                                                                                                    |                                 |                                                                                                    |       |              |     |
|                                                                                                    |                                 |                                                                                                    |       |              |     |
|                                                                                                    |                                 |                                                                                                    |       |              |     |
|                                                                                                    |                                 |                                                                                                    |       |              |     |
|                                                                                                    |                                 |                                                                                                    |       |              |     |
|                                                                                                    |                                 | < gade []ext > Enish Gancel Help                                                                                      |       |              |     |
|                                                                                                    |                                 |                                                                                                    |       |              |     |
| 🔳 🔎 🖽 📴                                                                                                    | o 🗖 🖬 🕫 👄                       | 🐣 📝 🔟 🖭 📼 👼 📾 🛹                                                                                                    | ~ 🛎 🗸 | (↓)) 3:58 PM | 21) |

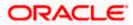

#### 10. Click Finish

| 🕦 Oracle SQL Developer Data Modele                                                                                                    |                                 |                                                                |                                                             | – 6 ×                           |
|----------------------------------------------------------------------------------------------------|---------------------------------|----------------------------------------------------------------|-------------------------------------------------------------|---------------------------------|
| <u>Eile Edit View Team Tools V</u>                                                                                                    | /indow Help                     |                                                                |                                                             |                                 |
|                                                                                                    | 📑 Data Dictionary Import Wizard |                                                                |                                                             | ×                               |
| Browser                                                                                                    |                                 |                                                                |                                                             | ator × •                        |
| Designs [1]     Designs [1]     Designs [ |                                 | View summ                                                      | nary and generate Oracle SQL Developer Data Modeler design. |                                 |
| Relational Models [1]     Relational _1                                                                                                    | 1. Connect to Database.         | Database Name: Oracle<br>Database Version: Oracle Database 12c | Standard Edition Release 12.2.0.1.0 - 64bit Production      |                                 |
| 🗑 – 🎥 Domains [1]<br>🗑 – 🍿 Data Types Model                                                                                                    | 2. Select Schema/Database.      | DB Objects that will be imported:                              |                                                             |                                 |
| ···     ··     ··     ··     ··     ··     ··     ··     ··     ··     ··     ··     ··     ··     ··     ··     ··     ··     ··     ··     ··     ··     ··     ··     ··     ··     ··     ··     ··     ··     ··     ··     ··     ··     ··     ··     ··     ··     ··     ··     ··     ··     ··     ··     ··     ··     ··     ··     ··     ··     ··     ··     ··     ··     ··     ··     ··     ··     ··     ··     ··     ··     ··     ··     ··     ··     ··     ··     ··     ··     ··     ··     ··     ··     ··     ··     ··     ··     ··     ··     ··     ··     ··     ··     ··     ··     ··     ··     ··     ··     ··     ··     ··     ··     ··     ··     ··     ··     ··     ··     ··     ··     ··     ··     ··     ··     ··     ··     ··     ··     ··     ··     ··     ··     ··     ··     ··     ··     ··     ··     ··     ··     ··     ··     ··     ··     ··     ··     ··     ··     ··     ··     ··     ··     ··     ··     ··     ··     ··     ··     ··     ··     ··     ··     ··     ··     ··     ··     ··     ··     ··     ··     ··     ··     ··     ··     ··     ··     ··     ··     ··     ··     ··     ··     ··     ··     ··     ··     ··     ··     ··     ··     ··     ··     ··     ··     ··     ··     ··     ··     ··     ··     ··     ··     ··     ··     ··     ··     ··     ··     ··     ··     ··     ··     ··     ··     ··     ··     ··     ··     ··     ··     ··     ··     ··     ··     ··     ··     ··     ··     ··     ··     ··     ··     ··     ··     ··     ··     ··     ··     ··     ··     ··     ··     ··     ··     ··     ··     ··     ··     ··     ··     ··     ··     ··     ··     ··     ··     ··     ··     ··     ··     ··     ··     ··     ··     ··     ··     ··     ··     ··     ··     ··     ··     ··     ··     ··     ··     ··     ··     ··     ··     ··     ··     ··     ··     ··     ··     ··     ··     ··     ··     ··     ··     ··     ··     ··     ··     ··     ··     ··     ··     ··     ··     ··     ··     ··     ··     ··     ··     ··     ··  |                                 | TABLE 14                                                       |                                                             |                                 |
| Change Requests []                                                                                                    | 3. Select Objects to Import.    |                                                                |                                                             |                                 |
| Sensitive Types []                                                                                                    | 4. Generate Design.             |                                                                |                                                             |                                 |
|                                                                                                    |                                 |                                                                |                                                             |                                 |
|                                                                                                    |                                 |                                                                |                                                             |                                 |
|                                                                                                    |                                 |                                                                |                                                             |                                 |
|                                                                                                    |                                 |                                                                |                                                             |                                 |
|                                                                                                    |                                 |                                                                |                                                             |                                 |
|                                                                                                    |                                 |                                                                |                                                             |                                 |
|                                                                                                    |                                 |                                                                |                                                             |                                 |
|                                                                                                    |                                 |                                                                |                                                             |                                 |
|                                                                                                    |                                 |                                                                |                                                             |                                 |
|                                                                                                    |                                 |                                                                |                                                             |                                 |
|                                                                                                    |                                 |                                                                |                                                             |                                 |
|                                                                                                    |                                 | < Back Next                                                    | :> Enish Gancel Help                                        |                                 |
|                                                                                                    |                                 | C Back                                                         | Dueu Parce Beb                                              |                                 |
|                                                                                                    |                                 |                                                                |                                                             |                                 |
|                                                                                                    |                                 |                                                                |                                                             |                                 |
| = 🔎 🖽 📴                                                                                                    | o 🚍 🖪 🔂 🥌                       | - 🕗 📝 💽 🛛                                                      | 🔤 📑 💽 🛹 data data data data data data data dat              | へ 👉 (10) 3:58 PM<br>12/5/2020 🕎 |
|                                                                                                    |                                 |                                                                |                                                             |                                 |
|                                                                                                    |                                 |                                                                |                                                             |                                 |
| 📑 Oracle SQL Developer Data Modele                                                                                                    |                                 |                                                                |                                                             | - 8 ×                           |
| <u>Eile Edit View Team Tools V</u>                                                                                                    | /indow Help                     |                                                                |                                                             |                                 |
|                                                                                                    |                                 |                                                                |                                                             |                                 |
| Browser                                                                                                    | 🗐 🖃 Welcome Page 🐣              |                                                                |                                                             | lavigator × 📼                   |
| Designs [1]                                                                                                    |                                 |                                                                |                                                             |                                 |
| Control Control C | SQL Developer                   | Data Modeler                                                   | Version: 20.3.0.283.0710                                    |                                 |
| 🔀 Multidimensional Models []                                                                                                    | _                               |                                                                |                                                             |                                 |
| Relational Models [1]     B -      B Relational_1                                                                                                    |                                 |                                                                |                                                             |                                 |
| 🕀 ·· 🎦 Domains [1]                                                                                                    | Designs                         |                                                                | Getting Started                                             |                                 |
| ···     ··     ··     ··     ··     ··     ··     ··     ··     ··     ··     ··     ··     ··     ··     ··     ··     ··     ··     ··     ··     ··     ··     ··     ··     ··     ··     ··     ··     ··     ··     ··     ··     ··     ··     ··     ··     ··     ··     ··     ··     ··     ··     ··     ··     ··     ··     ··     ··     ··     ··     ··     ··     ··     ··     ··     ··     ··     ··     ··     ··     ··     ··     ··     ··     ··     ··     ··     ··     ··     ··     ··     ··     ··     ··     ··     ··     ··     ··     ··     ··     ··     ··     ··     ··     ··     ··     ··     ··     ··     ··     ··     ··     ··     ··     ··     ··     ··     ··     ··     ··     ··     ··     ··     ··     ··     ··     ··     ··     ··     ··     ··     ··     ··     ··     ··     ··     ··     ··     ··     ··     ··     ··     ··     ··     ··     ··     ··     ··     ··     ··     ··     ··     ··     ··     ··     ··     ··     ··     ··     ··     ··     ··     ··     ··     ··     ··     ··     ··     ··     ··     ··     ··     ··     ··     ··     ··     ··     ··     ··     ··     ··     ··     ··     ··     ··     ··     ··     ··     ··     ··     ··     ··     ··     ··     ··     ··     ··     ··     ··     ··     ··     ··     ··     ··     ··     ··     ··     ··     ··     ··     ··     ··     ··     ··     ··     ··     ··     ··     ··     ··     ··     ··     ··     ··     ··     ··     ··     ··     ··     ··     ··     ··     ··     ··     ··     ··     ··     ··     ··     ··     ··     ··     ··     ··     ··     ··     ··     ··     ··     ··     ··     ··     ··     ··     ··     ··     ··     ··     ··     ··     ··     ··     ··     ··     ··     ··     ··     ··     ··     ··     ··     ··     ··     ··     ··     ··     ··     ··     ··     ··     ··     ··     ··     ··     ··     ··     ··     ··     ··     ··     ··     ··     ··     ··     ··     ··     ··     ··     ··     ··     ··     ··     ··     ··     ··     ··     ··     ··     ··     ··     ··  |                                 |                                                                |                                                             |                                 |
| Business Information                                                                                                    | Recent Default Des              | igns Directory                                                 | Get a Database Information Tutorials Demos                  |                                 |
| 🔜 Change Requests []<br>🤯 Sensitive Types []                                                                                                    |                                 |                                                                | Tesision                                                    |                                 |
| TSDP Policies []                                                                                                    |                                 | <b>*</b> ***                                                   | Training                                                    |                                 |
|                                                                                                    |                                 | £ )                                                            | Generate Design                                             |                                 |
|                                                                                                    |                                 | £330                                                           |                                                             |                                 |
|                                                                                                    |                                 | 44.v*                                                          |                                                             |                                 |
|                                                                                                    |                                 |                                                                |                                                             |                                 |
|                                                                                                    |                                 |                                                                |                                                             |                                 |
|                                                                                                    |                                 |                                                                |                                                             |                                 |
|                                                                                                    |                                 |                                                                |                                                             |                                 |
|                                                                                                    | Welcome Page                    |                                                                | Deleted Tele                                                |                                 |
|                                                                                                    | Messages - Log                  |                                                                | × •                                                         |                                 |
|                                                                                                    | 2020-12-05 15:39:49 - Buil      | ding Diagrams                                                  |                                                             |                                 |
|                                                                                                    | 2020-12-05 15:58:36 - Impo      | orting DB Metadata                                             |                                                             |                                 |
|                                                                                                    |                                 |                                                                |                                                             |                                 |
|                                                                                                    |                                 |                                                                |                                                             |                                 |
|                                                                                                    |                                 |                                                                |                                                             |                                 |

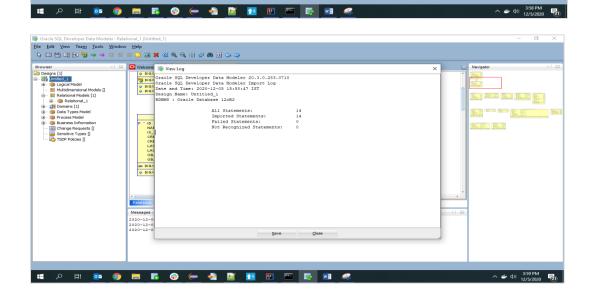

👥 🖭 🔤 📑

10

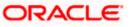

| • Oracle SQL Developer Data Modeler : Relational_1 (Untitled_1)<br>• [dit View TamOoi: Window Help<br>• [Jin 1 M (1) (M ) 등 중 → ④ ④ ③ ● ③ ④ ④ ★ ④ ④ ↓ ↓ ④ ● ● ○ ↓ ● |                     | 0 |
|----------------------------------------------------------------------------------------------------|---------------------|---|
| Velcane Page R Relational_1 (hritical_)                                                                                                    |                     |   |
|                                                                                                    |                     |   |
|                                                                                                    |                     |   |
| Reference - Log<br>Π Presença - Log<br>Π                                                                                                    | 0) 4:22  <br>12/5/2 |   |

11. The ER diagram can be saved as .dmd file if required.

|                                                                                                    | Data Modeler - LimitER                                                                                                    | - 0       | ×        |
|----------------------------------------------------------------------------------------------------|----------------------------------------------------------------------------------------------------|-----------|----------|
| Browser  Browser Browser Browser Browser Browser Browser Browser Browser Browser Browser Browser Browser Browser Browser Browser Browser Browser Browser Browser Brow |                                                                                                    |           |          |
|                                                                                                    |                                                                                                    |           |          |
|                                                                                                    |                                                                                                    | Navigator | ×  🖬     |
| All and all and all a                  | Image: Log       Boold and State State       Boold and State State       Boold and State |           | <u>3</u> |

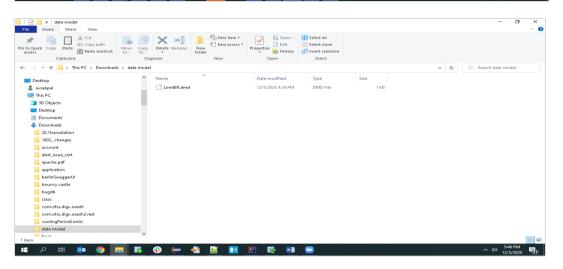

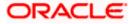